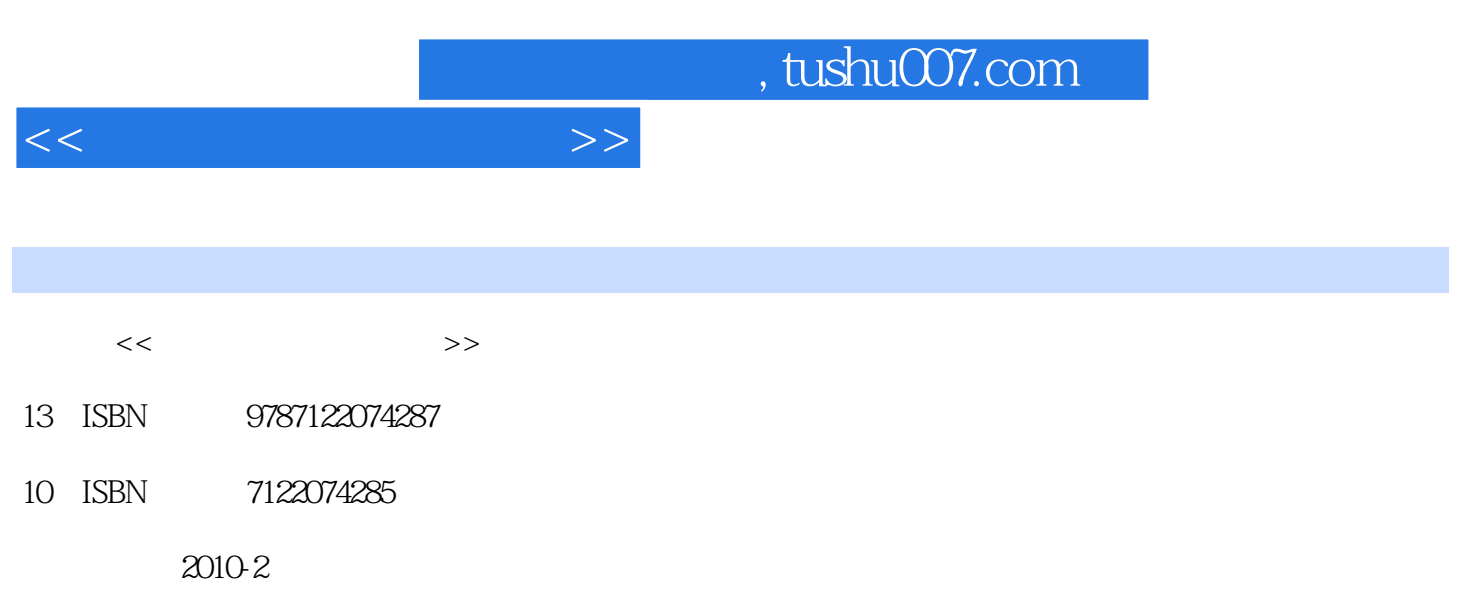

页数:149

PDF

更多资源请访问:http://www.tushu007.com

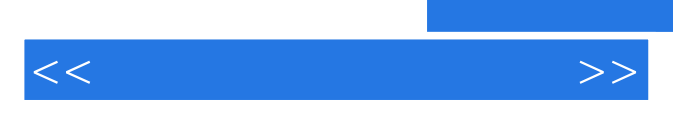

*Page 2*

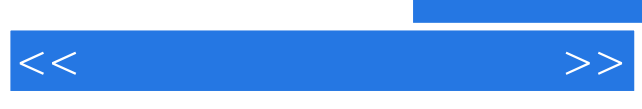

 $CAD$ 

 $\begin{array}{ll} \text{EXPLODE} & \text{FILLET} \end{array}$  $FILLET$ 

像命令 四、图形的偏移命令(OFFSET) 五、图形的阵列命令(ARRAY) 六、图形的移  $MOV3$   $ROTATE$  $\begin{tabular}{lllllllll} SCALE & \multicolumn{2}{c}{STRETCH} & \multicolumn{2}{c}{LENGTHEN} \\ \hline TRIM & \multicolumn{2}{c}{EXTEND} & \multicolumn{2}{c}{BREAK} \end{tabular}$  $CRIM$   $EXTEND$   $BREAR$ 

 $--$  3DMAX

——Lightscape Lightscape

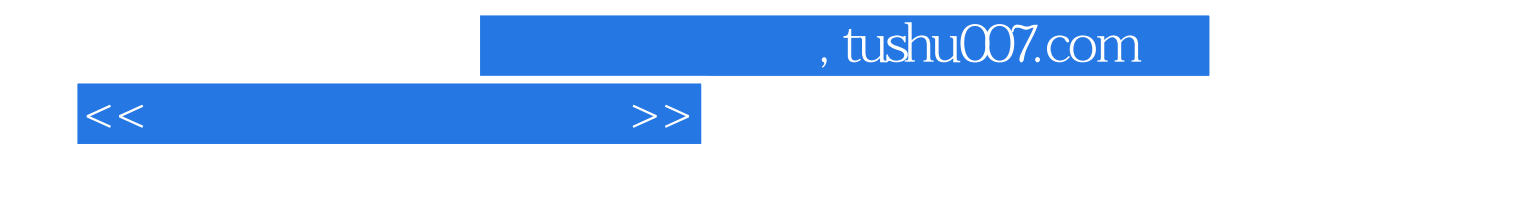

本站所提供下载的PDF图书仅提供预览和简介,请支持正版图书。

更多资源请访问:http://www.tushu007.com